#### **Décision sans expérimentation**

- 1. Choix d'une alternative parmi un ensemble d'alternatives possibles.
- 2. Face à l'incertitude , le résultat devra être affecté par des facteurs aléatoires que le décideur ne peut les contrôler. Ces variables déterminent les situations possibles correspondante à telle action donnée. Ce qu'on appelle les états de nature.
- 3. Pour chaque combinaison d'une action et de son état de nature, le décideur doit connaitre le profit final. Ce profit est une mesure quantitative ,est une valeur conséquente issue de la décision. Ceci s'inscrive dans un tableau.
- 4. Ce tableau doit permettre de chercher la stratégie optimale pour le décideur correspondante à des critères appropriés.
- 5. La distribution de probabilité respective à chaque état de natures: probabilité antérieure.

# **Formulation de l'exemple Prototype**

- l'ensemble d'alternative: forage ou vente du terrain
- Les états de nature possibles: il y a du pétrole ou terre stérile (géologiquement).
- Les probabilités antérieures des états: 0,25 et 0,75 respectivement.
- On utilise le tableau suivant pour chercher l'action optimale relative à ces trois critères.
- Dans chaque cas on utilisera EXCEL

# **CRITERE DE MAXMIN PAYOFF**

- Pour chaque action possible , trouver le profit minimum entre toutes les possibilités des états de nature .
- Trouver le maximum de ces minimum
- Choisir l'action qui a le profit minimum qui donne le maximum.
- **Table 1 : Table du payoff pour l'analyse de décision**

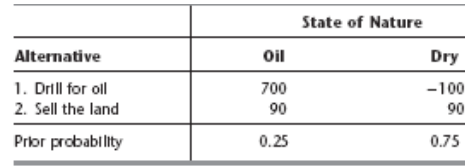

### **Figure 1 : Application sur Excel pour le critère du Payoff Maximum (Problème de la compagnie Goferbroke).**

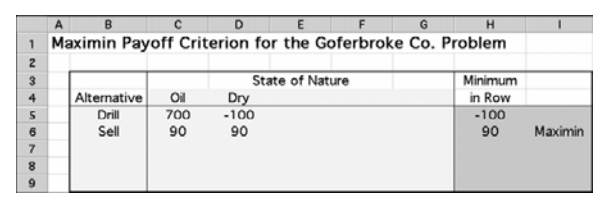

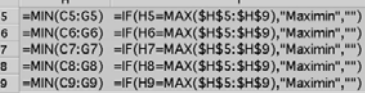

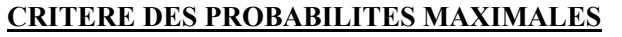

- Identifier le plus probable état de nature (celui avec la probabilités antérieures la plus élevée).
- Pour cet état de nature , trouver l'action donnant le profit maximum.
- Choisir cette alternative
- **Figure 2 : Application sur Excel pour le critère de Probabilité antérieure (Problème de la compagnie Goferbroke).**

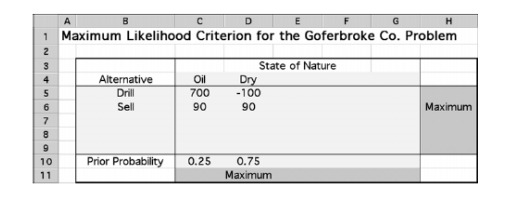

# **Décision par la formule de Bayes** • Utiliser les meilleures estimations de probabilités respectives à chaque état de nature.(probabilités antérieures). • Calculer la valeur moyenne du profit pour chaque alternatives possibles. • Choisir l'action qui donne issue à la valeur maximale moyenne du profit . • Pour l'exemple prototype:  $E[Payoff (drill)] = 0.25(700) + 0.75(-100)$  $= 100.$  $E[Payoff (sell)] = 0.25(90) + 0.75(90)$  $= 90.$

Figure 3 : Application sur Excel pour le critère de décision de Bayes (Problème de la compagnie Goferbroke).

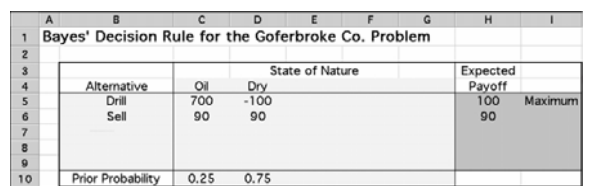

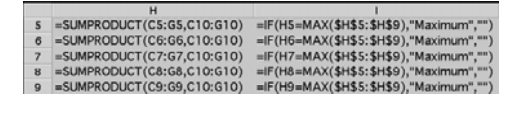

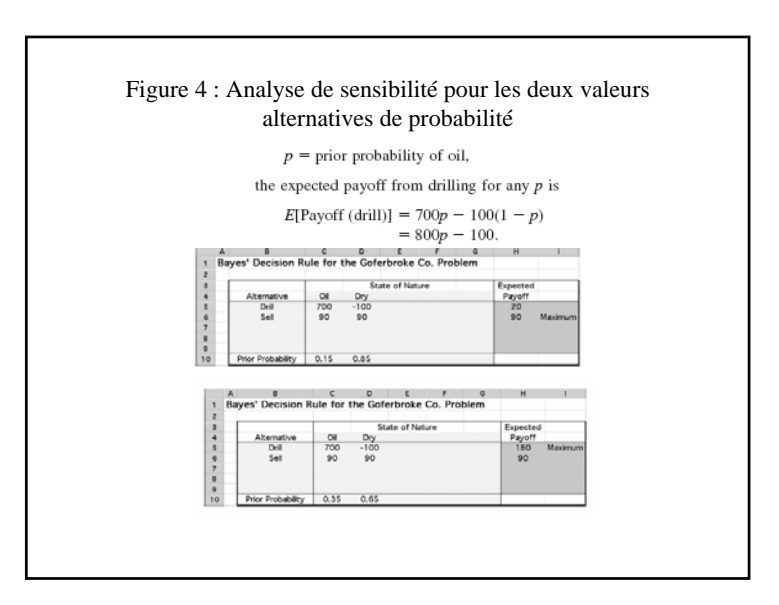

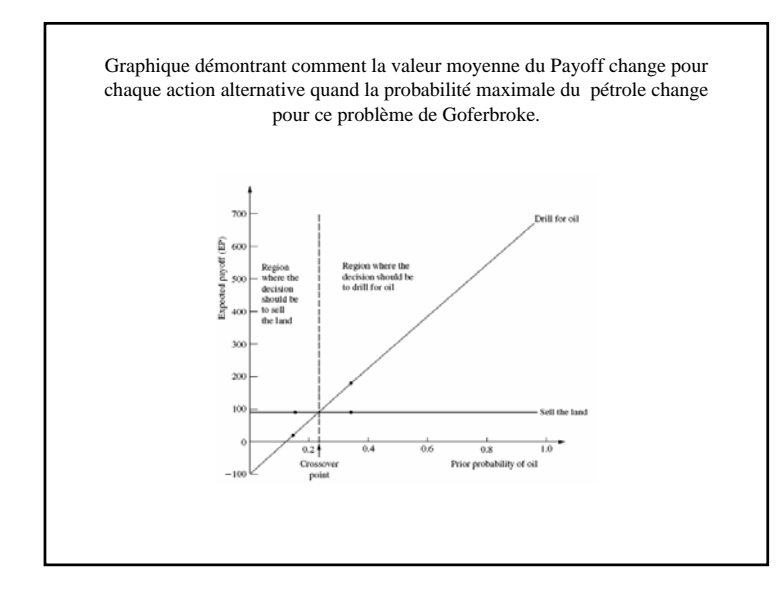

#### **LES PROBABILITES POSTERIEURES 1**

- En partant de l'expérience , si on trouve du pétrole , alors les probabilités des sondages séismiques défavorables sont:
- **P(USS/ état=pétrole)=0,4 donc P(FSS/ état <sup>=</sup> pétrole)=1-0,4=0,6**
- • Similairement, <sup>s</sup>'il <sup>n</sup>' y a pas de pétrole ( état de nature la terre stérile) , alors les probabilités des sondages séismiques défavorables sont:
- **P(USS/ état=non pétrole)=0,8 donc P(FSS/ état = non pétrole)=1-**  $0,8=0,2$

Nous utiliserons, par la suite, ces données pour chercher les probabilités postérieures respectives à chaque état de nature données par les sondages séismiques. En général, on a:

- n= nombre des états de nature possibles
- P(État= état i) = probabilité antérieure donnée pour le réel état de nature qui est l'état i, pour  $i=1,2,...,n$
- Trouver= ce qu'on trouve à partir de l'expérience( est une variable aléatoire) Trouver j= unique valeur possible pour cette variable aléatoire.
- P( État= état i/ Trouver <sup>=</sup> trouver j)= probabilité postérieure donnée pour le réel état de nature : l'état i sachant que Trouver <sup>=</sup> trouver j, pour  $i=1,2,...,n$

#### **Décision avec expérimentation**

- • Fréquemment , des tests additionnels peuvent être effectuer pour établir les estimations de probabilités préliminaires pour chaque état de nature fournie par les probabilités antérieures. Ces estimations établies sont appelées les probabilités postérieures.
- •**The prototype example**:
- Avant de prendre une décision, une option nouvelle est de conduire une étude séismologique de cette terre pour obtenir de meilleures estimations de probabilités relative est ce qu'on trouvera du pétrole ou non .Le coût associé à cette étude est de 30,000\$.
- •Cette étude séismologique obtient des sondages séismique qui indique si la structure géologique du terrain présente ou non du pétrole . D'où on a deux issues possibles:
- • 1- Sondage séismique défavorable (USS): le pétrole est presque sûr peu probable.
- • 2- Sondage séismique favorable (FSS): le pétrole est presque sûr probable.

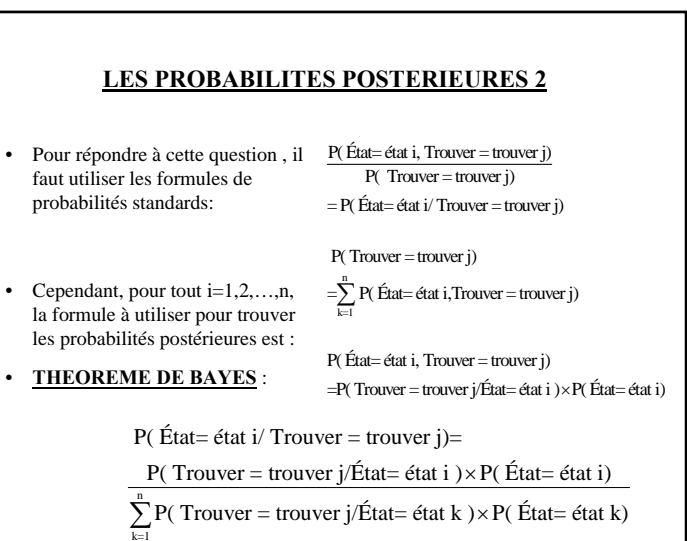

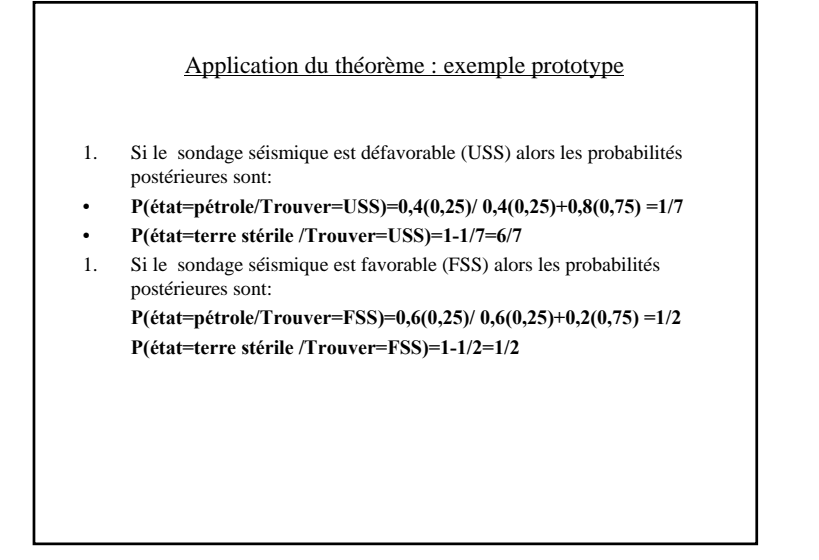

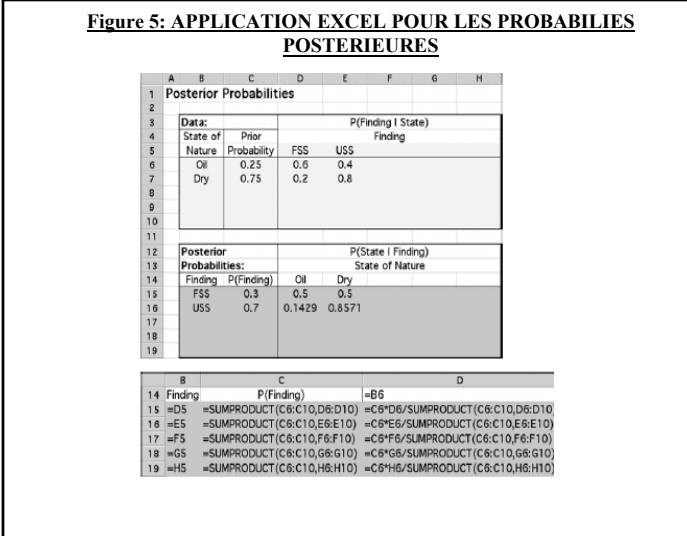

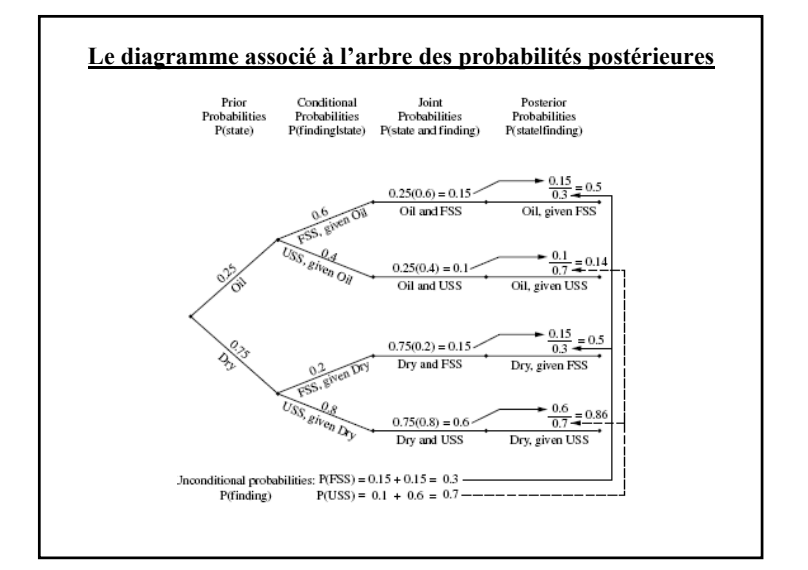

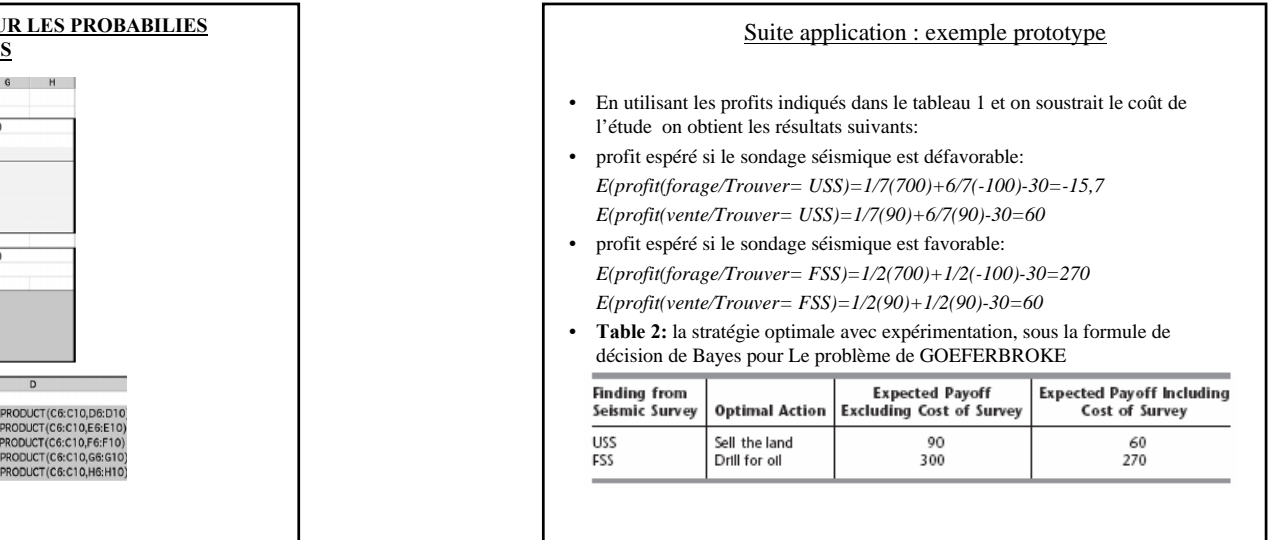

### **La valeur de l'expérimentation:**

On présente deux méthodes d'évaluations:

# **1- La valeur de l'espérance de l'information parfaite:**

Hypothèse: on suppose que l'étude peut montrer catégoriquement quel est l'état de nature réel, ainsi l'étude donne l'information parfaite.

Quel que soit l'état de nature identifié, on choisit l'action qui possède le profit maximum associé à cet état. Comme on connaît pas en avance quel est l'état de nature qui sera identifié, donc le calcul du profit espéré avec information parfaite ( en ignorant le coût de l'étude) nécessite l'évaluation du profit maximum pour chaque état de nature par sa probabilité antérieure correspondante: Dans le tableau d'Excel suivant par exemple le résultat de la cellule F13 est donné par l'équation suivante:

le profit espéré avec information parfaite =  $0.25(700)+0.75(90)$  $= 242.5$ 

#### **Suite: la valeur espéré de l'information parfaite**

- Par conséquent, si GOEFERBROKE peu<sup>t</sup> savoir avant de choisir l'action si oui ou non il y a du pétrole, le profit espéré à partir de maintenant (avant d'acquérir cet information) est de 242,5\$ (en excluant le coût de l'étude qui a donné l'information).
- Pour évaluer si on conduit l'étude ou non, on utilise maintenant cette valeur pour calculer la valeur espéré de l'information parfaite (EVPI):
- EVPI= profit espéré avec information parfaite- profit espéré sans expérimentation:
- Retour à l'exemple: profit espéré sans expérimentation=100\$ Donc EVPI=242,5-100=142,5

142,5 > 30 : il en vaut la peine peut être de procéder avec l'étude séismique.

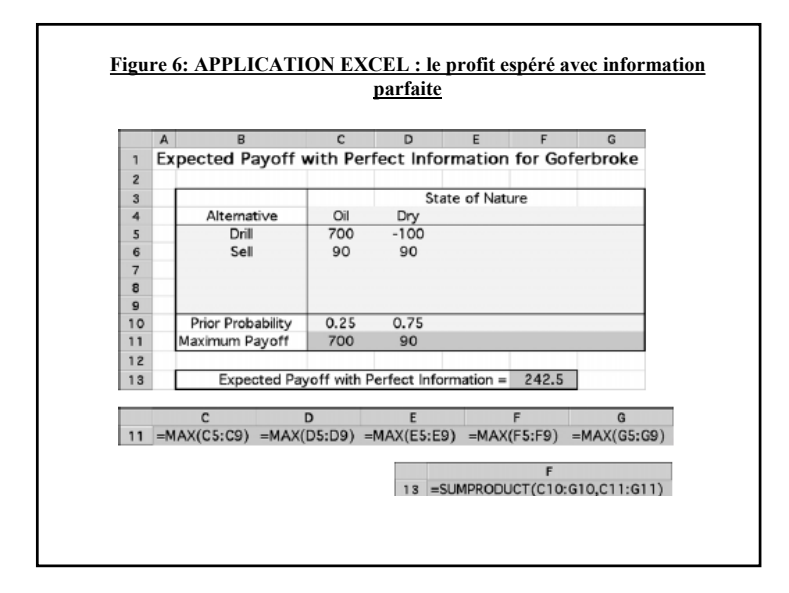

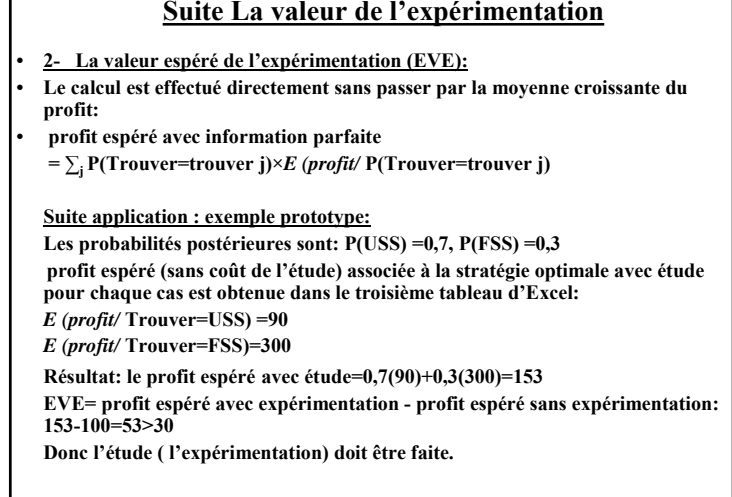

# **Construction de l'Arbre de Décision:**

L'exemple prototype implique une séquence de deux décisions:

1. est-ce qu'une étude séismique devrait être conduite avant une action est choisi?

2. quelle action devrait être choisi (forage à la recherche du pétrole ou vendre la terre) ?

L'arbre de décision correspondant est donné par la figure 7

Les nœuds de l'arbre de décision sont connu sous le nom de fourches, et les arcs sont appelés les branches.

Une fourche de décision, représentée par un carré, indique qu'une décision <sup>a</sup> besoin d'être fait à ce point du processus. Une fourche de chance, représentée par un cercle, indique qu'un événement aléatoire se produit à ce point.

Donc, dans Figure 7, la première décision est représentée par la fourche de décision « <sup>a</sup> ». Fourche « b » est une fourche de chance qui représente l'événement aléatoire du résultat de l'étude séismique. Les deux branches qui émanent de la fourche « b » représentent les deux résultats possibles de l'étude.

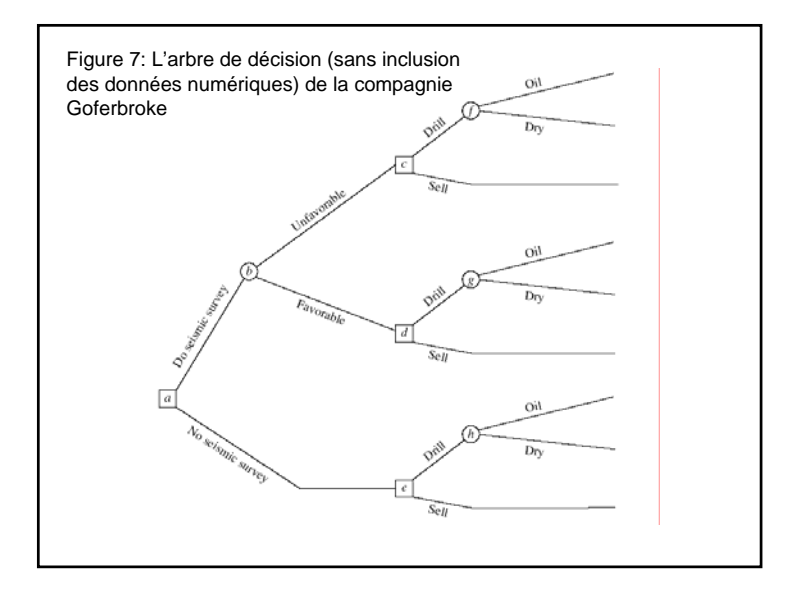

L'étape suivante dans la construction de l'arbre de décision consiste a introduire des nombres dans l'arbre comme le montre la figure 8. Les nombres sous ou sur les branches et qui ne sont pas dans les parenthèses représente les cash flows (en milliers de dollars) résultant de ces branches.

Pour chaque trajectoire et partant du nœud « <sup>a</sup> » jusqu'a la branche terminale, ces mêmes nombres sont additionnés pour obtenir le payoff total résultant a la droite de l'arbre. les branches qui sortent d'une fourche de chance représente un événement aléatoire possible et la probabilité respective de chaque évènement résultant de cette fourche sera inséré entre parenthèse sous ou sur la branche qui lui correspond

## **Accomplir l'analyse:**

Une fois qu'on <sup>a</sup> construit l'arbre de la décision et inclus ses nombres, nous sommes prêts à analyser le problème en utilisant la procédure suivante.

1./ Commencent par le coté droit de l'arbre de décision en se déplaçant vers la gauche d'une seule colonne à la fois, il faut exécuter « l'étape 2 et 3 » en séparant les fourches de chance et les fourches de décision.

2./ pour chaque fourche de chance, calculer le profit espéré en multipliant le profit espéré de chaque branche par sa probabilité puis on calcule la somme de ces produits. La valeur obtenu sera inscrite au dessus de chaque nœud, cette valeur va désigner le profit espéré des branches qui mènent à cette fourche.

3./ pour chaque fourche de décision, on compare les profits espérés de ses branches et on choisi l'alternative qui possède le plus grand profit espéré. ensuite pour chaque cas, il faut enregistrer le choix <sup>a</sup> saisir sur l'arbre de décision en insérant une double barre sur la branche <sup>a</sup> repousser.

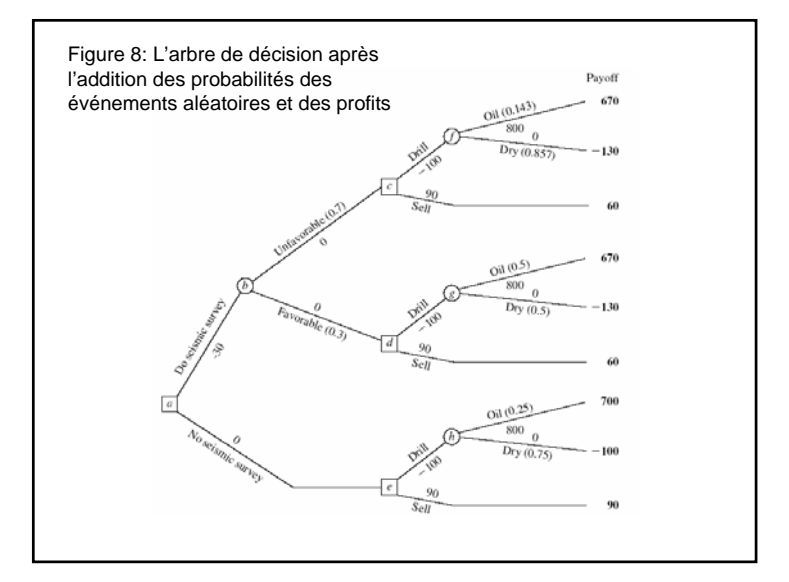

L'application des deux premières étapes donne les résultats suivants :

$$
EP = \frac{1}{7}(670) + \frac{6}{7}(-130) = -15.7, \quad \text{for fork } f,
$$
  
\n
$$
EP = \frac{1}{2}(670) + \frac{1}{2}(-130) = 270, \quad \text{for fork } g,
$$
  
\n
$$
EP = \frac{1}{4}(700) + \frac{3}{4}(-100) = 100, \quad \text{for fork } h.
$$

Une fois qu'on <sup>a</sup> inséré les profits espérés sur les fourches, on se déplace d'une colonne vers la gauche pour trouver les fourches de décision c, d et e. l'étape 3 peut donc être appliqué comme suit :

Fork  $c$ : Drill alternative has  $EP = -15.7$ . Sell alternative has  $EP = 60$ .  $60 > -15.7$ , so choose the Sell alternative. Fork  $d$ : Drill alternative has  $EP = 270$ . Sell alternative has  $EP = 60$ .  $270 > 60$ , so choose the Drill alternative. Fork  $e$ : Drill alternative has  $EP = 100$ . Sell alternative has  $EP = 90$ .  $100 > 90$ , so choose the Drill alternative.

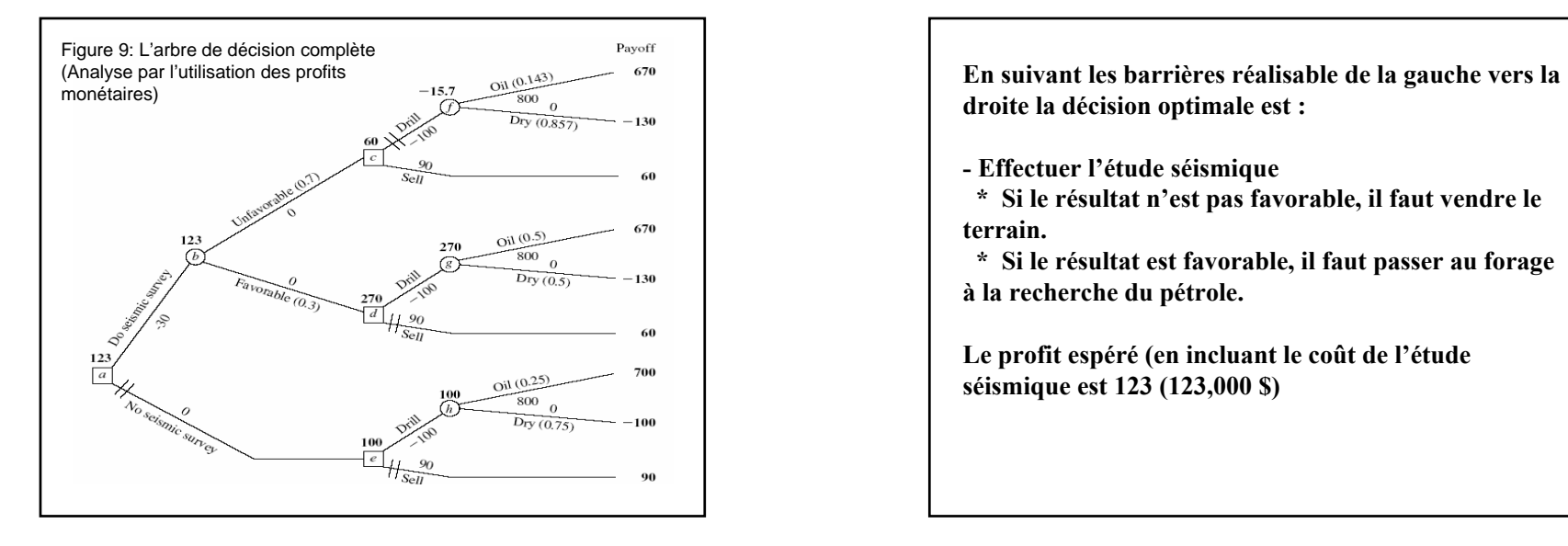

En se déplacent d'une autre colonne vers la gauche on peut trouver la fourche de chance « b », son profit espéré sera :

> $EP = 0.7(60) + 0.3(270) = 123,$ for fork  $b$ .

Finalement en appliquant l'étape 3 la fourche de décision « a » sera :

> Fork *a*: Do seismic survey has  $EP = 123$ . No seismic survey has  $EP = 100$ .  $123 > 100$ , so choose Do seismic survey.

**- Effectuer l'étude séismique**

**\* Si le résultat n'est pas favorable, il faut vendre le terrain.**

**\* Si le résultat est favorable, il faut passer au forage à la recherche du pétrole.**

**Le profit espéré (en incluant le coût de l'étude séismique est 123 (123,000 \$)**

**Les praticiens utilisent des logiciels pour aider <sup>a</sup> construire et analyser des arbres de décision, Parmi ces logiciels on trouve le TreePlan (qu'on trouve souvent sous la forme d'un Excel add-in) développé par le professeur Michael Middleton. L'utilisation du TreePlan permet de construire des arbres de décision plus grande et plus complexe.**

Pour ajouter une fourche de chance ou de décision, il faut cliquer sur le bouton droite de la souris sur la terminaison de chaque fourche et choisir « arbre de décision » du menu « outils » pour obtenir enfin le « TreePlan…Terminal », cette fonction permet aussi de changer la fourche terminale en une fourche de chance ou de décision avec le nombre désiré de branches (entre 1 et 5)

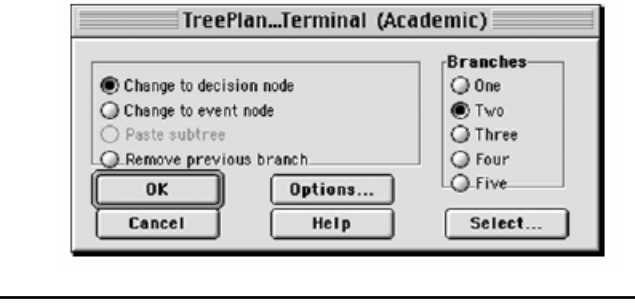

Pour construire une arbre de décision avec le TreePlan, il faut cliquer sur « outils », choisir « décision tree » pour obtenir une boite de dialogue nommée « TreePlan…New (Academic) »

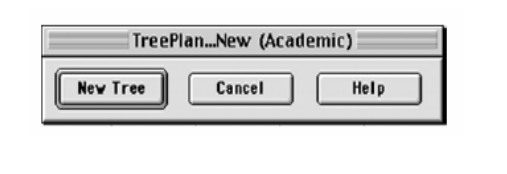

A <sup>n</sup>'importe quel étape dans l'arbre de décision on peut cliquer sur une fourche de chance ou de décision et choisir « arbre de décision » du menu « outils » pour obtenir l'une des deux boites de dialogue suivante, cette fonction permet d'ajouter des données ou faire des modifications <sup>s</sup>'il y a des changements dans les données de l'exercice

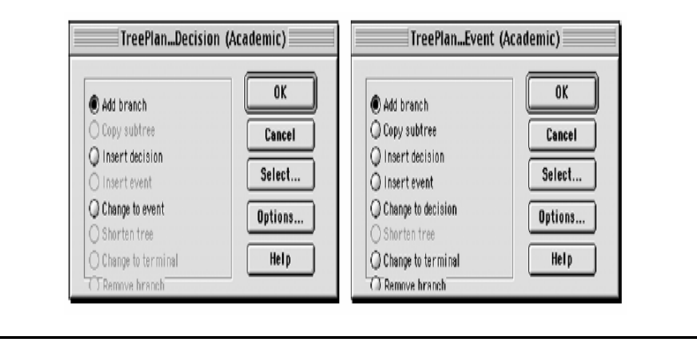

# **La théorie d'utilité**

**Nous avons supposé que le profit espéré en terme monétaire est une mesure approprié des conséquences de chaque action.**

**Cependant dans plusieurs situations cette hypothèse est inappropriée, Par exemple, supposons qu'un individu a le choix entre deux**

**options :**

• **Accepter 50% de chance de gagner 100,000\$ ou ne rien gagner.**

• **ou bien prendre la somme de 40,000\$ sans prendre aucun risque.**

**Dans ce cas plusieurs personnes choisiront de prendre les 40,000\$ malgré que le profit espéré de la première option est 50,000\$.** 

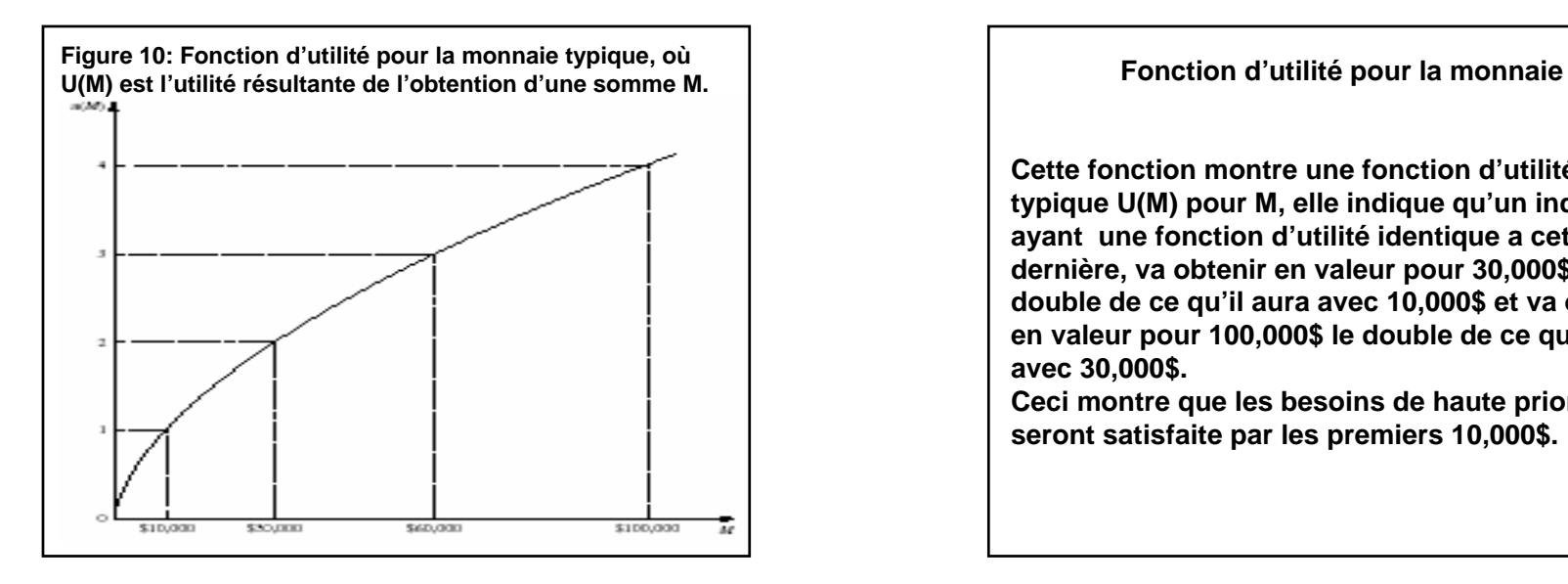

**De même une compagnie peut être incapable d'investir une grande somme d'argent lorsqu'elle cour un risque éminent de faillite. Ceci ne rend pas la règle de décision de Bayes invalide parce qu'il y a une manière de transformer ces valeurs monétaires en une autre valeur approprié qui reflète les préférences du preneur de décision. cette valeur est la fonction d'utilité pour la monnaie.**

**Lorsque la fonction d'utilité pour la monnaie est incorporé dans une analyse de décision, cette fonction d'utilité doit être construite d'une façon convenable avec les préférences et les valeurs du preneur de décision**

**Cette fonction montre une fonction d'utilitétypique U(M) pour M, elle indique qu'un individu ayant une fonction d'utilité identique <sup>a</sup> cette dernière, va obtenir en valeur pour 30,000\$ le double de ce qu'il aura avec 10,000\$ et va obtenir en valeur pour 100,000\$ le double de ce qu'il aura avec 30,000\$.**

**Ceci montre que les besoins de haute priorité seront satisfaite par les premiers 10,000\$.**

**Avoir cette pente décroissante de la fonction lorsque le montant d'argent augmente montre une utilité marginale décroissante pour l'argent. Un tel individu est connu d'être averse au risque. Cependant, tous les individus n'ont pas une utilité marginale décroissante pour l'argent. Quelques personnes sont des chercheurs du risque, et ils passent leur vie à la recherche du "grand score." La pente de leur fonction d'utilité augmente lorsque la somme d'argent augmente, Ils ont donc une utilité marginale croissante pour l'argent.**

**Le cas intermédiaire est celui d'un individu neutreau risque, ce dernier estime l'argent à sa valeur nominale.**

**Lorsque la fonction d'utilité pour l'argent est incorporé dans un problème d'analyse de décision, cette fonction d'utilité doit être construite d'une manière <sup>a</sup> correspondre avec les préférences et les valeurs du preneur de décision.** 

# **La Propriété fondamentale :**

**Sous l'hypothèse de la théorie d'utilité, la fonction d'utilité pour l'argent énonce dans sa propriété que le preneur de décision est indifférent en face de deux actions, si ces deux alternatives possède la même utilité espéré.**

**Pour illustrer, on suppose que preneur de décision détient la fonction d'utilité de la figure 10, En plus on suppose que le preneur de décision peut choisir entre ces opportunités offertes :**

**Offre : l'opportunité d'obtenir soit 100,000\$ (utilité=4) avec une probabilité p ou rien (utilité <sup>=</sup> 0)avec une probabilité de (1-p).**

# **Alors,**

**E(utilité) = 4p, pour cette offre. Par conséquent, pour chacune des trois paire d'alternatives, le preneur de décision est indifférent entre la première et la deuxième alternative :**

- **1. Une offre pour p = 0,25 [E(utilité) = 1] ou obtenir définitivement 10,000\$ (utilité = 1).**
- **2.** Une offre pour  $p = 0.5$  [E(utilité) = 2] ou obtenir **définitivement 30,000\$ (utilité = 2).**
- **3. Une offre pour p = 0,75 [E(utilité) = 3] ou obtenir définitivement 60,000\$ (utilité = 3).**

**lorsque la fonction d'utilité du preneur de décision est utilisé pour mesurer la valeur relative de plusieurs résultats monétaire, la règle de décision de Bayes remplace le payoff monétaire par son utilité correspondante.** 

**Par conséquent, l'action optimale (dans une série d'action) sera celle qui va maximiser l'utilité espéré.**

**Traçage de la fonction d'utilité pour l'argent du preneur de décision:**

**- Le premier point qu'on peut tracer a pour coordonnées (0,0) puisque U(0) = 0.**

**- Ensuite il faut prendre le meilleure et le plus mauvais scénario et se poser la question suivante :**

**Supposons qu'on a le choix entre deux alternatives : Alternative 1 : ne rien faire**

**Alternative 2 : avoir une probabilité p de gagner 700 et une probabilité (1-p) de perdre –130.**

**Quel est la valeur de p qui nous laisse indifférent entre ces deux alternatives ?**

**Le preneur de décision choisi p = 1/5**

**Ce choix implique que :**

**4/5 U(-130) + 1/5 U(700) = 0**

**Application de la théorie d'utilité au problème de la Compagnie GOFERBROKE:**

**Goferbroke opère avec un capital faible, ainsi une perte de 100,000\$ sera considéré comme étant très importante (le propriétaire de la compagnie possède déjà plusieurs dette), le scénario le plus fatale pour la compagnie sera de procéder <sup>a</sup> l'étude séismique avec 30,000\$ et effectuer le forage alors qu'il n'y a pas du pétrole. Ce scénario fera tomber la compagnie en faillite. D'un autre coté, si la compagnie trouve du pétrole elle pourra améliorer sa situation financière et sortir de sa crise.**

**Dans cette exemple la valeur de U(-130) et U(700) seront choisi arbitrairement, il faut toutefois respecter cette condition (U(M)**  ≈ **M). pour identifier U(-100), le choix de p doit laisser le preneur de décision indifférent entre un payoff -130 avec une probabilité p ou bien obtenir définitivement un payoff de –100. Dans ce cas le choix sera p =0.7, ainsi : U(-100) = p U(-130) = 0.7 (-150) = -105 De la même manière nous pouvons obtenir U(60) et U(90). Une fois qu'on <sup>a</sup> obtenu ces points nous pouvons tracer la fonction d'utilité pour la monnaie qui aura cette forme :**

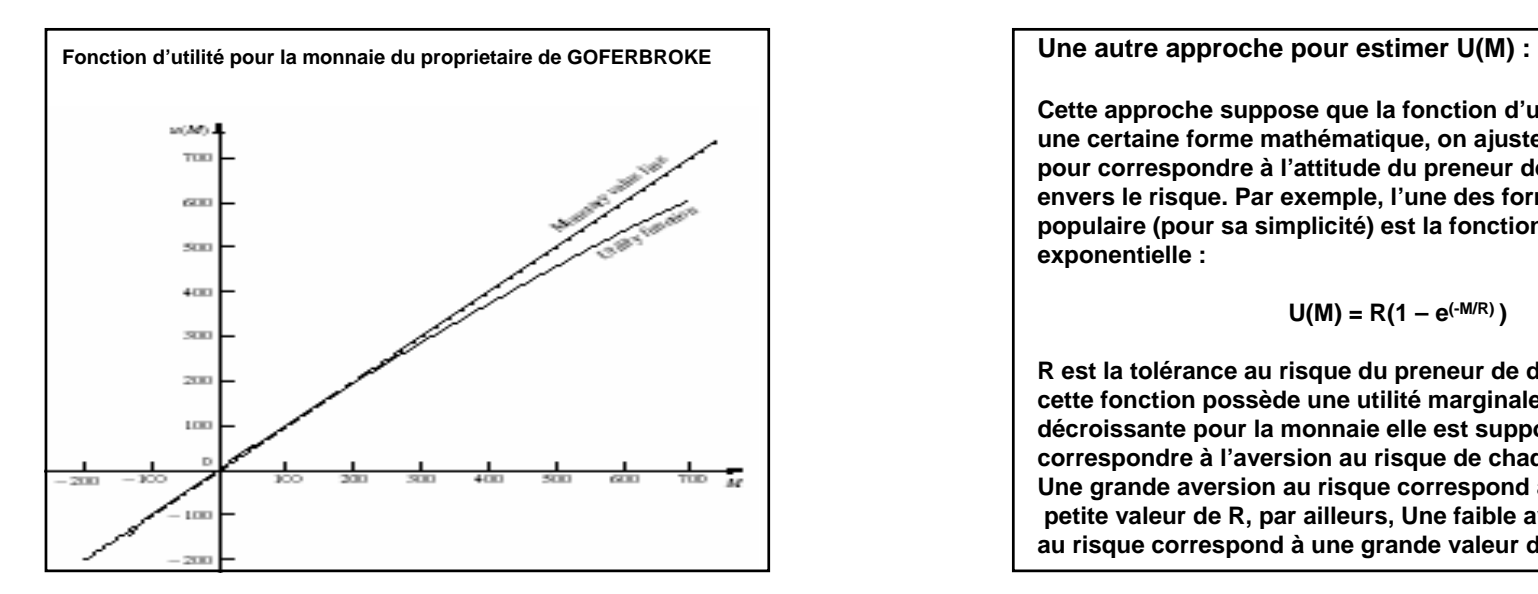

**Cette approche suppose que la fonction d'utilité possède une certaine forme mathématique, on ajuste cette forme pour correspondre à l'attitude du preneur de décision envers le risque. Par exemple, l'une des forme la plus populaire (pour sa simplicité) est la fonction d'utilité exponentielle :**

$$
U(M) = R(1 - e^{(-M/R)})
$$

**R est la tolérance au risque du preneur de décision, cette fonction possède une utilité marginale décroissante pour la monnaie elle est supposé correspondre à l'aversion au risque de chaque individu. Une grande aversion au risque correspond à une petite valeur de R, par ailleurs, Une faible aversion au risque correspond à une grande valeur de R.**

**La valeur de R qui donnera les utilités suivantes : U(670) = 580**

$$
\mathsf{U}(700)=600
$$

**est approximativement R = 2.250**

**d'un autre coté, le propriétaire de la compagnie devient plus averse au risque lorsqu'il y a des pertes importantes qui peuvent survenir et qui peuvent entraîner la faillite de GOFERBROKE, ainsi la valeur de R qui donnera une utilité U(-130) = -150**

# **est R = 465.**

**Toutefois il est impossible d'utiliser deux valeurs différentes de R pour la même fonction d'utilité. L'inconvénient de la fonction d'utilité exponentielle est qu'elle suppose une aversion constante au risque (donc une valeur fixe de R)**

**Pour estimer la valeur approprié de R, on peut demander au preneur de décision de choisir le montant R en dollars qui doit le laisser indifférent entre ces deux alternatives: a) Obtenir un gain de R dollars avec une probabilité 0.5 et b) perdre R/2 avec une probabilité 0.5 b) Ne rien faire**

**TreePlan inclut l'option qui permet d'utiliser la fonction d'utilité exponentielle, pour cela il faut cliquer sur le bouton option de la boite de dialogue du TreePlan et choisir « utiliser fonction d'utilité exponentielle ». TreePlan utilise différents forme de fonction d'utilité exponentielle**

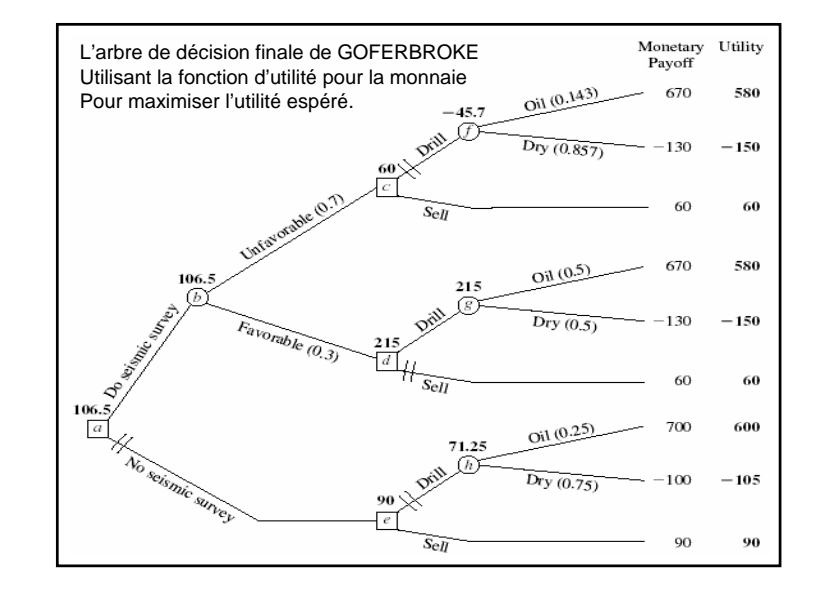